# Software de Aplicación Portable como herramienta comprobatoria de las medidas de dispersión para datos no agrupados en la Estadística Descriptiva.

Espinoza Maza, Jonathan de Jesús Universidad Veracruzana, México  $jespinoza@uv.mx$ 

Rodríguez Rodríguez, Luis Alberto Universidad Veracruzana, México alberodriguez@uv.mx

Mendoza Barrón, Gustavo Universidad Veracruzana, México gusmendoza@uv.mx

Fragoso Terán, Juan Manuel Universidad Veracruzana, México juafragoso $@$ uv.mx

Aguirre Orozco, Ulises Gonzalo Universidad Veracruzana, México uaguirre@uv.mx

Resumen - Las medidas de dispersión indican la variación de los datos de una distribución, mostrando por medio de un valor, que tan alejados están los datos de un espacio muestral. Conocer las medidas de dispersión permite saber si los datos son parecidos o tienen variaciones significativas. Este artículo, pretende aportar al conocimiento un Software de Aplicación Portable desarrollado con Lenguaje C/C++, a fin de que contribuya con la obtención de resultados para datos no agrupados a través de la Ciencia Computacional.

Palabras claves - Medidas de dispersion; rango; varianza; desviación estándar; coeficiente; variación; media; valores; software;

**Abstract** - Dispersion measures indicate the variability of the data in a distribution, showing by means of a value, how spread are the data of a sample space. The understanding of dispersion measures allows us to know if the data are similar or have significant variations. This article intends to contribute to the realm of knowledge a portable application developed using the C/C++ programming language, in order to contribute with obtaining results for non-grouped data through Computational Science.

Keywords - Measures of dispersion; rank; variance standard deviation; coefficient; variation; half; values; software;

## **INTRODUCCIÓN**

Hoy en día la pertinencia de utilizar Software de aplicación en las aulas es cada día más importante y necesaria para complementar la formación de los educandos, es por eso que día a día se deben explorar y crear herramientas que sean de utilidad para poder realizar comprobaciones, para este caso, funciones Estadísticas, mismas que se centran en medidas de dispersión para datos no agrupados.

# **OBJETIVOS**

### General

Crear un software de aplicación portable que sirva como herramienta comprobatoria para el uso en Estudiantes usuarios  $\Omega$ de  $|a|$ Estadística.

### Específicos

- 1. Actualización constante para mejorar presentación y funcionalidad del Software de Aplicación.
- 2. Contribuir con esta aplicación con el fin de aportar una parte modular de un Software Estadístico y Probabilístico más robusto.

## METODOLOGÍA DE DESARRO- $LLO.$

Para la elaboración de este Software se aplican los principios de la Metodología Ágil con Programación Extrema

En el caso de la Metodología XP (extreme) programming), permite proveer el software que el cliente necesita y cuando lo necesita, por lo tanto, esta metodología trata de responder de manera ligera, eficiente, con bajo riesgo, flexible, predecible y cómoda para el desarrollo del software, además de que permite potenciar al máximo el trabajo colaborativo; desde el equipo desarrollador hasta el cliente con una retroalimentación efectiva. En este caso la figura del cliente es esencialmente todo aquel estudiante de la Estadística descriptiva, respecto al tema de las medidas de dispersión para datos no agrupados, lo cual permite hacer una retroalimentación eficaz ágil v respecto al binomio estudiante-desarrollador. (Delgado Expósito, 2008)

Software de Aplicación Portable... 5-

Software de Aplicación Portable...<br>XP tiene los siguientes principios<br>genéricos (Ingeniería del Software y genéricos (Ingeniería del Software y enéricos (Ingeniería del Softwa<br>Istemas de Información, 2003): **Andrew Communication** ) .<br>temas de Información, 2003):<br>I. La prioridad es satisfacer al II.

- as ac mormación, 2000).<br>a prioridad es satisfacer al<br>iente mediante tempranas y I. La prioridad es satisfacer al prioridad es satisfacer al<br>nte mediante tempranas y<br>tinuas entregas de softwa- $\mathsf{c}_1$ continuas entregas de softwabommado emregas de sonwa<br>re que le aporte un valor.<br>Il. Dar la bienvenida a los camre que le aporte un valor.
- 10 le aporte all valor.<br>Ia bienvenida a los cam-<br>Se capturan los cambios Ta bienvenida a los cam-<br>. Se capturan los cambio<br>que el cliente tenga una pio: para que el cliente tenga una para que er eneme tenga una<br>ventaja competitiva.<br>III. Entregar frecuentemente softventaja competitiva.
- aja compontra.<br>regar frecuentemente s<br>aue funcione desde un nregar rrecuememente si<br>re que funcione desde un<br>de semanas a un par de ware q ue runcione desde un<br>semanas a un par de<br>con el menor intervalo  $\mathsf{P}$ de tiempo posible entre entremeses, con el menor intervalo gao.
- IV. La gente del negocio y los as.<br>La gente del negocio y los<br>lesarrolladores deben trabajar l<br>. La gente del negocio y los<br>desarrolladores deben trabaja<br>iuntos a lo largo del provecto.  $\overline{\phantom{a}}$ monadores deben trabajar<br>bs a lo largo del proyecto.<br>Istruir el provecto en torno :
- antos a lo largo del proyecto.<br>Construir el proyecto en torno<br>individuos motivados. Darles  $\overline{C}$ onstruir ei proyecto en torn<br>individuos motivados. Darle<br>| entorno y el apovo que nea murvi rauos motivados. Darie:<br>rno y el apoyo que ne-<br>rv confiar en ellos para er e cesitan y confiar en ellos para cesitan y comitar en enos par<br>conseguir finalizar el trabajo.<br>L El diálogo cara a cara es el  $\frac{1}{2}$
- gun mianzar er trabajo.<br>álogo cara a cara es el<br>lo más eficiente v efecti- $\cdot$   $\overline{c}$ :ı dialogo cara a cara es ei<br>étodo más eficiente y efecti-<br>⊢para comunicar información método más eficiente y efectinetodo mas enciente y erecti<br>o para comunicar informació<br>lentro de un equipo de desavo dentro de un equipo de desa-<br>rrollo. achtro ac an equipo ac aesa-<br>rrollo.<br>II. El software que funciona es E
- nono.<br>|. El software que funciona es<br>|a medida principal de progre-LHE la medida principal de progre-<br>so.<br>VIII. Los procesos ágiles pro-SO.
- mueven un desarrollo sosteni-

.<br>ble. Los promotores, .<br>le. Los promotores,<br>lesarrolladores y usuarios deos promotores,<br>∙olladores y usuarios de<br>⊢ser capaces de mante-Gberían ser capaces de mante-<br>ner una paz constante. &5bertan ser capaces de mante<br>ner una paz constante.<br>. La atención continua a la ca-E

- nor ana paz constante.<br>. La atención continua a la ca<br>lidad técnica y al buen diseño encion cont<br>écnica y al l<br>Lla agilidad. mada techica y ar baen disc<br>mejora la agilidad.<br>X. La simplicidad es esencial.<br>XI. Las mejores arquitecturas.
- $\overline{\phantom{a}}$
- simpricidad es esericiar.<br>as mejores arquitecturas,<br>juisitos y diseños surgen de E. Las mejores arqunecturas,<br>requisitos y diseños surgen de<br>los equipos organizados por sí re los equipos organizados por sí nos equipos organizados por<br>mismos.<br>II. En intervalos regulares, el mismos.
- <sub>აmos.</sub><br>En intervalos regulares, el<br><sub>l</sub>uipo reflexiona respecto a  $\mathbf{r}$   $\mathbf{r}$ mtervalos regulares, el<br>o reflexiona respecto a<br>Ilegar a ser más efectiequipo reflexiona respecto a uipo renexiona respecto<br>mo llegar a ser más efe<br>, y seqún esto ajusta su como negar a vo, y según esto ajusta su<br>comportamiento.

wentaia de la metodología<br>La ventaia de la metodología La ventaja de la metodología<br>ágil, es que es fácilmente migrable<br>a una metodología más robusta, tal a ventaja de la metodología<br>Les que es fácilmente migrable so .<br>The metodología más robusta, tal<br>Como el ciclo de vida de desarrollo como el ciclo de vida de de<br>de software utilizando MDD<sup>1</sup> J

La diferencia de utilizar el ciclo La diferencia de utilizar el ciclo<br>de vida tradicional con el ciclo de<br>vida MDD radica en que en este úlvida MDD radica en que en este úl-<br>timo se crean modelos formales, es timo se crean modelos formales, es<br>decir. modelos que pueden ser decir, modelos decir, modelos que pueden ser<br>comprendidos por una-computadora<br>(más allá de la documentación v .<br>Imás allá de<br>Dseudocódigo).

Model-Driven Software Development (MDD), que en español se traduce como desarrollo <sup>1</sup> Model-Driven Software Development (MDD), que en español<br>le software dirigido por modelos. (Pons. Giandini. & Pérez. 2010)

MDD identifica distintos tipos de modelos que se pueden aplicar en la fabricación de un Software más robusto y más completo en cuanto a la Estadística y Probabilidad:

- Modelos con alto nivel de abstracción independientes de cualquier metodología computacional, llamados CIMs (Computational Independent Model),
- Modelos independientes de cualquier tecnología de implementación llamados PIMs (Platform Independent Model)
- Modelos que especifican el sistema en términos de construcciones de implementación disponibles en alguna tecnología específica, conocidos como PSMs (Platform Specific Model),

### Ilustración 1. Ciclo de vida del desarrollo de software dirigido por modelos.

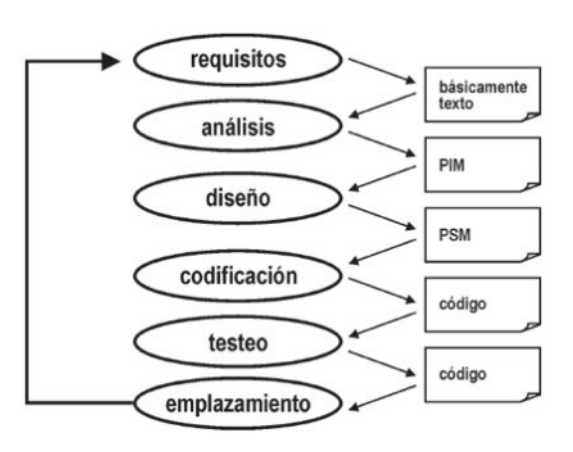

Fuente: Pons, Giandini, & Pérez, 2010.

- y finalmente modelos que representan el código fuente en sí mismo, identificados como IMs (Implementation Model). (Pons, Giandini, & Pérez,  $2010$ 

Sin lugar a dudas la Metodología de Desarrollo de Software es muy variada y depende en gran medida de las circunstancias en las que se presenten los proyectos, para este fin académico, se requiere agilidad y flexibilidad, con la finalidad de robustecer el desarrollo con el paso del tiempo.

## MEDIDAS DE DISPERSIÓN.

La primera medida a analizar es el "rango", la cual es la medida más simple de variabilidad o dispersión y es tan sencilla como obtener la diferencia entre el valor muestral más grande y el más pequeño. Una fórmula sencilla por la que se puede representar es:

## $R = Max x_i - Min x_i$

### Ecuación 1. Fórmula para obtener el Rango.

Donde:

 $R =$ Rango Max  $x_i$  = Valor muestral más grande

Software de Aplicación Portable...

Min  $x_i$  = Valor muestral más pequeño

La siguiente medida de dispersión se trata de la "varianza", la cual posee como principal característica el poder cuantificar la variación entre los datos de un espacio muestral de forma cuadrática que con otro tipo de medida (como la media) no se podría analizar, y es que detectar la variabilidad en un conjunto de datos con solo tomar como referencia la media es una cuestión compleja, por lo que se deberá analizar la varianza. Se pretende que la medición tenga valor positivo alto, si la variable aleatoria fluctúa en el sentido de que frecuentemente asume valores que distan mucho de la media; debe tener un valor positivo pequeño si los valores de X tienden a agruparse muy cerca de la media. Son varias las maneras de definir esa medición. (Milton & Arnold, 2004).

Para efectos de identificación. denotaremos la varianza con la fun $ción$   $s<sup>2</sup>$ .

Para calcular la varianza para datos no agrupados es necesario apoyarse con la siguiente fórmula:

$$
s^2 = \frac{\sum (x_i - \bar{x})^2}{n-1}
$$

#### Ecuación 2. Fórmula para obtener la varianza

Donde:

- $s^2$  = Varianza o Varianza muestral
- $\Sigma$  = Sigma o Sumatoria
- $x_i$  = Cada uno de los datos de la distribución
- $\bar{x}$  = Media Aritmética
- $n = Total de los datos de la$ distribución

La tercera medida es la "desviación estándar", misma que analiza la población y su variación en los datos de la muestra, permitiendo convertir a unidades lineales la dispersión de los datos, teniendo así, las mismas unidades de medición del resto del conjunto de datos, es decir, convierte la varianza, la cual está expresada en unidades cuadradas a unidades lineales.

Esta se da mediante la siguiente fórmula:

$$
s = \sqrt{\frac{\sum (x_i - \bar{x})^2}{n-1}}
$$

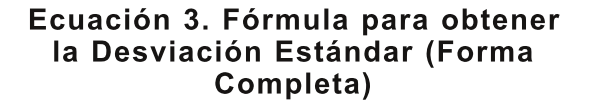

O de manera más abstracta y sencilla de entender:

$$
s=\sqrt{s^2}
$$

#### Ecuación 4. Fórmula para obtener la Desviación Estándar (Forma Corta).

Donde:

s=Desviación Estándar  $s^2$  = Varianza

Es importante mencionar que el hecho de emplear a n-1 en la expresión para determinar la varianza en lugar de n en el denominador de las expresiones anteriores, se debe a que el uso de n tiende a subestimar la varianza y la desviación estándar poblacionales. Empleando n-1, se obtiene una corrección adecuada de esa tendencia o sesgo.

Por último, se analiza el "Coeficiente de Variación o Coeficiente de Variación de Pearson", el cual analiza el problema de las medidas de dispersión al momento de desear comparar las muestras de variables entre sí y no tienen las mismas unidades, justo en ese momento se recurre a las medidas de dispersión relativas, las cuales permiten comparar dos o más distribuciones que no poseen las mismas unidades o en su defecto, cuando las medias no son iguales. En otras palabras, estamos hablando de la desviación estándar expresada como porcentaje de la media aritmética, y la cual expresa también la relación entre la media y la desviación estándar

El coeficiente de Variación de Pearson se formula de la siguiente manera.

$$
r=\frac{s}{\bar{x}}
$$

#### Ecuación 5. Fórmula para obtener el Coeficiente de Variación de Pearson.

Donde:

- r = Coeficiente de Variación de Pearson o Coeficiente de Correlación Lineal de Pearson
- s = Desviación Estándar
- $\bar{x}$  = Media del Conjunto de *Observaciones*

## EL SOFTWARE COMO HERRA-MIENTA DE APOYO AL APREN-DIZAJE.

Existen diversas formas de explicar el Software educativo, sin embargo, todas coinciden en que es una herramienta de apoyo al proceso de enseñanza - aprendizaje. Citando una definición del autor Ceja ME-

#### Software de Aplicación Portable...

Software de Aplicación Portable...<br>NA, dice que el Software Educativo<br>Son aquellos programas creados" "son aquellos programas creados "son aquellos programas creados<br>con la finalidad específica de ser<br>utilizados como medio didáctico: es utilizados como medio didáctico; es<br>decir, para facilitar los procesos de decir, para facilitar los procesos de<br>enseñanza y de aprendizaje tanto enseñanza y de aprendizaje tanto<br>en su modalidad tradicional presenen su modalidad tradicional presen-<br>cial, como en la flexible y a distan- $\frac{1}{2}$ eial, como en la flexible y a distan-<br>cia" (Fernández Aedo & Delavaut cia" (Fernánde<br>Romero, 2008).

Por lo que se considera necesa-For lo que se considera necesa-<br>
rio continuar reforzando la creación rio continuar reforzando la creación<br>y utilización de Software de Aplica-<br>ción orientados a la Estadística. v .<br>ción orientados a la Estadística, y<br>aungue hav un sin número de ellos. sunque hay un sin número de ellos,<br>existen diversos inconvenientes. inconvenientes, existen existen diversos inconvenientes,<br>que van desde el grado de comple-

idad al utilizarlos, hasta el licencia-<br>Tidad al utilizarlos, hasta el licencia-<br>Miento, puesto que muchas de miento. ,<br>miento, puesto que muchas de<br>estas aplicaciones son hechas con<br>fines lucrativos.

efectos didácticos y con el a estado en el a el antitada en el a el antitada en el antitada en el antitada en e<br>La efectos didácticos y con el antitada en el antitada en el antitada en el antitada en el antitada en el anti Para efectos didácticos y con el<br>in de tener una herramienta comfin de tener una herramienta comfin de tener una herramienta com-<br>probatoria para obtener las medidas<br>de variabilidad de datos no agrupa-.<br>de variabilidad de datos no agrupa-<br>dos, se ha desarrollado un Software dos, se ha desarrollado un Software<br>comprobatorio en Lenguaie C/C++ comprobatorio en Lenguaje C/C++<br>con la finalidad de contar con una con la finalidad de contar con una<br>herramienta que meiore el binomio herramienta que mejore el binomio<br>enseñanza – aprendizaje v que enseñanza – aprendizaje y que<br>pueda ser meiorado con el tiempo. <sup>G</sup> <E <sup>N</sup> LH FB @ K:= <sup>H</sup> : <sup>N</sup> <sup>G</sup> : IE <sup>B</sup> <:<BZG .<br>incluso migrado a una Aplicación<br>Móvil o con otro Lenguaie de desa-Móvil o con otro Lenguaje de d<br>Trollo como Python, por ejemplo.

Ilustración 2. Entrada del número de datos a procesar.

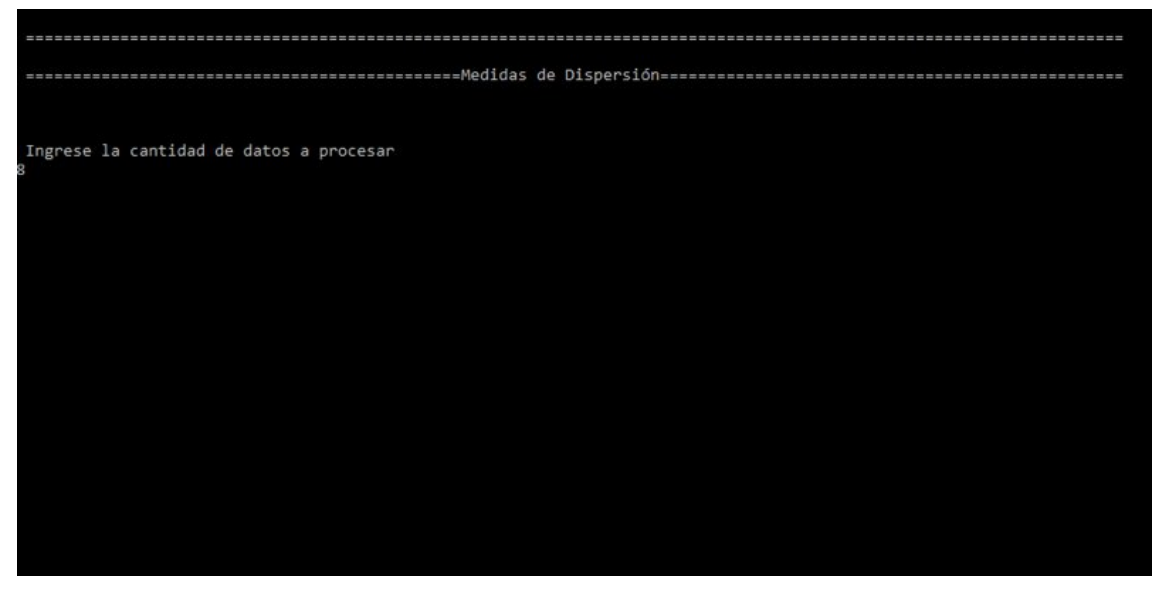

Fuente: Elaboración propia.

Esta aplicación portable está diseñada sobre Lenguaje C/C++, el cual ofrece las mismas características inherentes propias de desarrollar en dicho lenguaje, así como sus ventajas, como ser un lenguaje de propósito general, conciso, rico en operadores, recursivo, compilación rápida y compacta, portable, y potente. (Badenas Carpio, Llopis Borrás, & Coltell Simón, 2001)

La aplicación comprobatoria desarrollada es sencilla de operar, la cual consta de los pasos mostrados en las ilustraciones 2 a 4.

La aplicación hace el resto. A través de diversas operaciones, ordena los datos de Mayor a Menor y viceversa, arrojando el Rango, la Media, la Varianza, la Desviación Estándar y el Coeficiente de Variación de Pearson.

De esta manera se obtienen las medidas de variabilidad que se desean conocer con ayuda del Software de Aplicación desarrollado.

Para obtener este Software de Aplicación, se debe ingresar al sitio personal del primer autor: http://jespinoza.byethost8.com/wp/ e ingresar a la sección "Aplicaciones".

#### Ilustración 3. Entrada de cada uno de los datos.

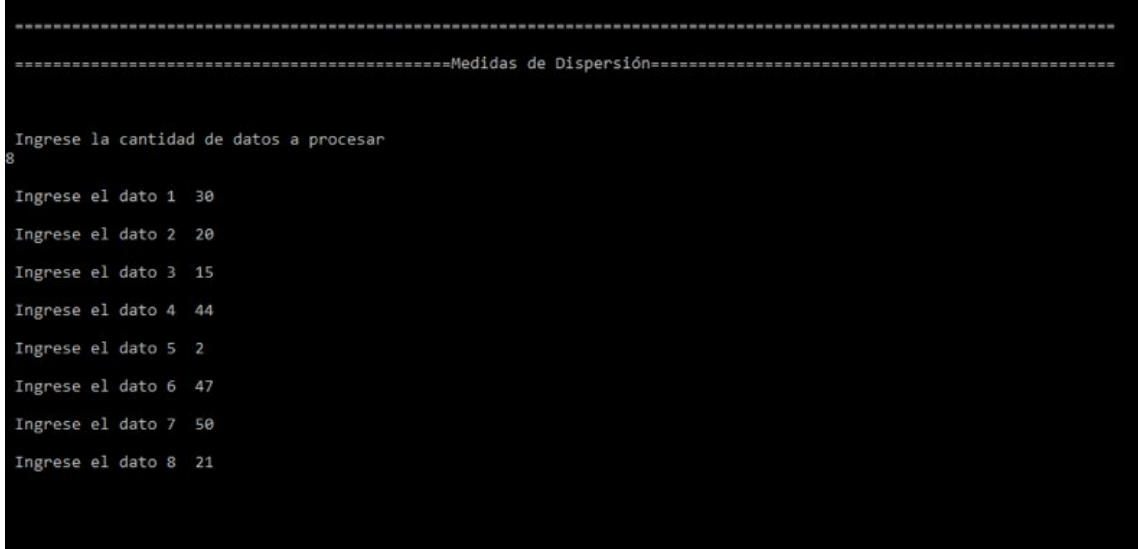

Fuente: Elaboración propia.

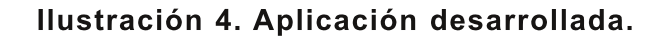

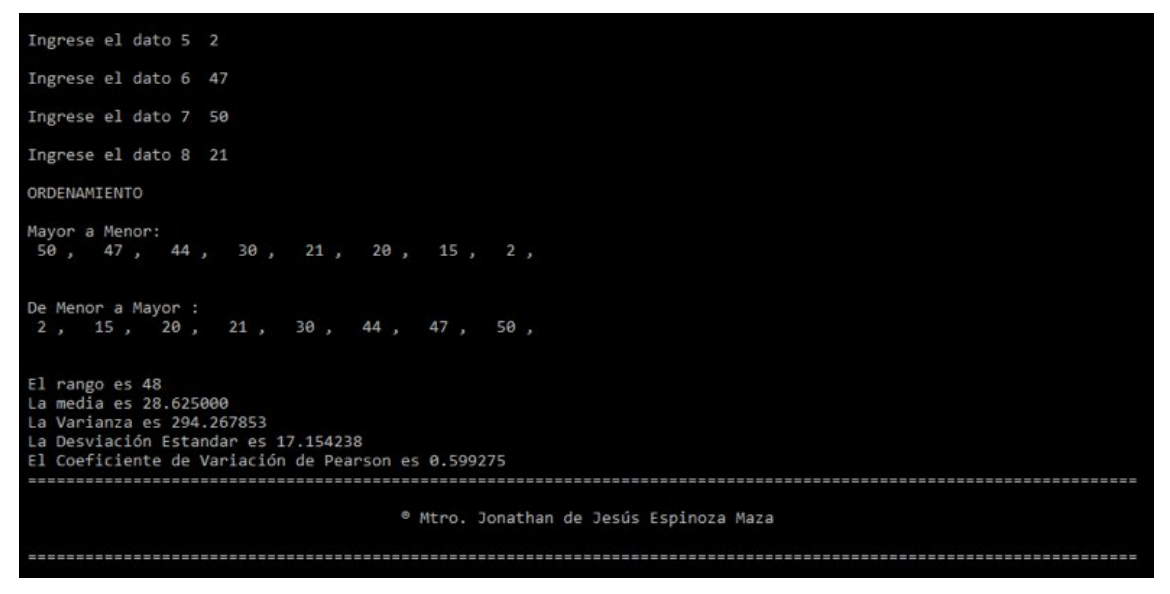

Fuente: Elaboración propia.

Ilustración 5. Instrumento difundido a través de Google Forms.

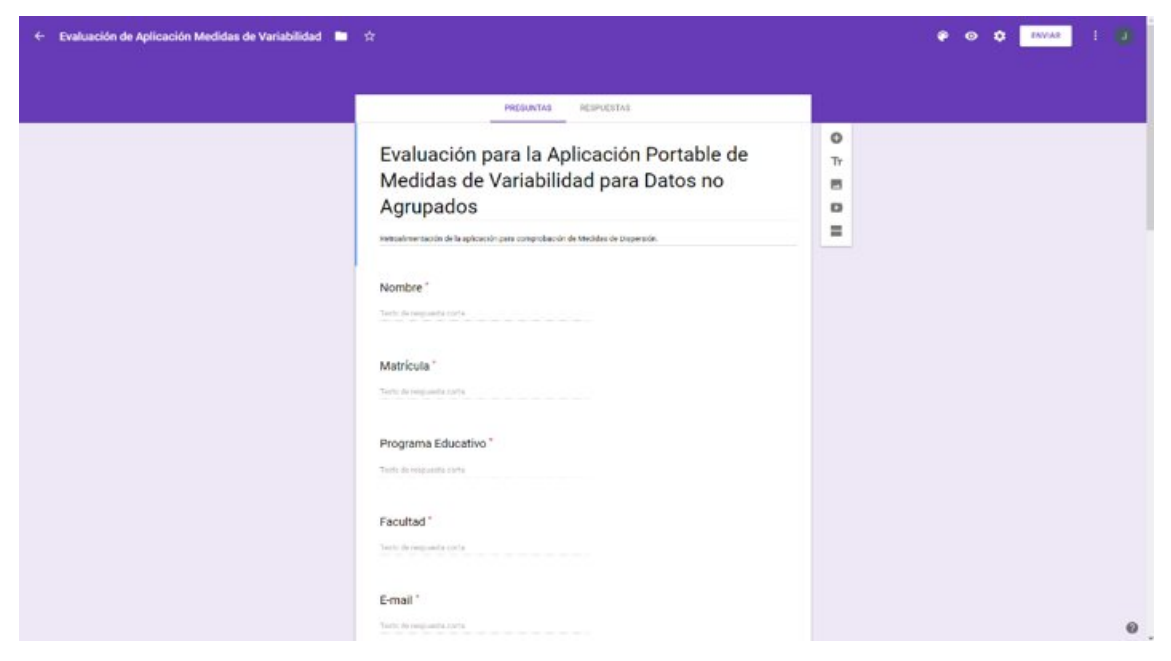

Fuente: Gráfico extraído de Google Forms.

Espinoza Maza, Jonathan de Jesús; et al.

## RESULTADOS PREVIOS A LA DISTRIBUCIÓN.

Durante la elaboración de este artículo, se realizaron pruebas piloto con el Software para determinar su funcionalidad. utilizando como grupo focal una sección de la Experiencia Educativa (asignatura o materia) Probabilidad y Estadística de la Facultad de Ingeniería Mecánica y Ciencias Navales de la Universidad Veracruzana en la Región Vera-

finalidad cruz. esto con  $|a|$ de obtener una retroalimentación formal de los Estudiantes y de su percepción al utilizar el Software de Aplicación Portable en el tema referente a las medidas de dispersión para datos no agrupados en la Unidad de Estadística, obteniendo los siguientes resultados a través de un instrumento de tipo encuesta, difundido a través de Google Forms.

#### Ilustración 6. Pregunta relacionada con la simplicidad de la Aplicación.

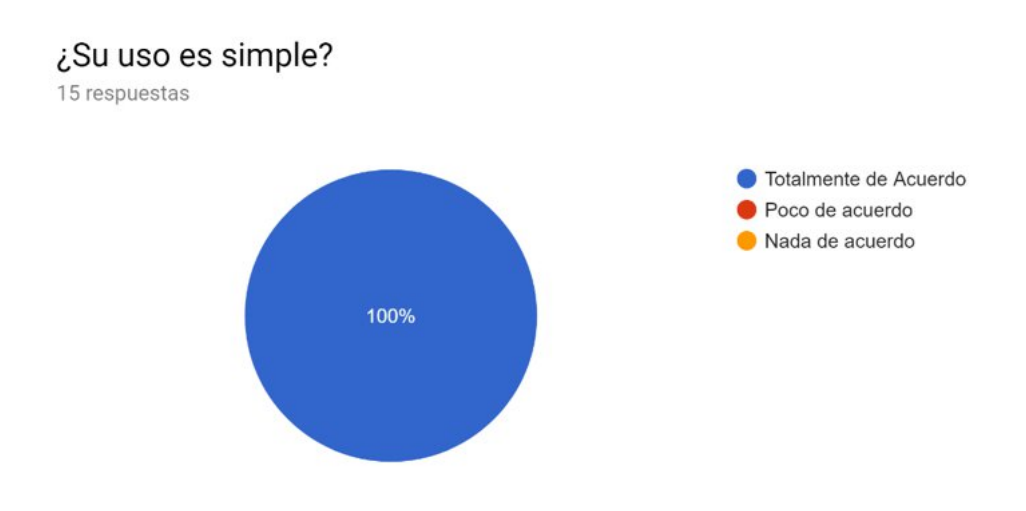

Fuente: Gráfico extraído de Google Forms.

### Ilustración 7. Pregunta relacionada con la interfaz de la aplicación.

### ¿La interfaz es amigable/intuitiva?

15 respuestas

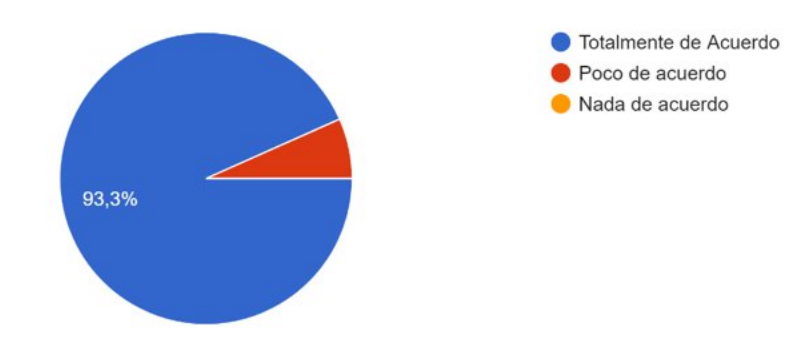

Fuente: Gráfico extraído de Google Forms.

#### Ilustración 8. Pregunta relacionada con la aportación al conocimiento respecto al tema abordado.

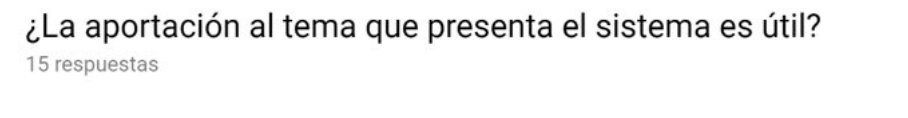

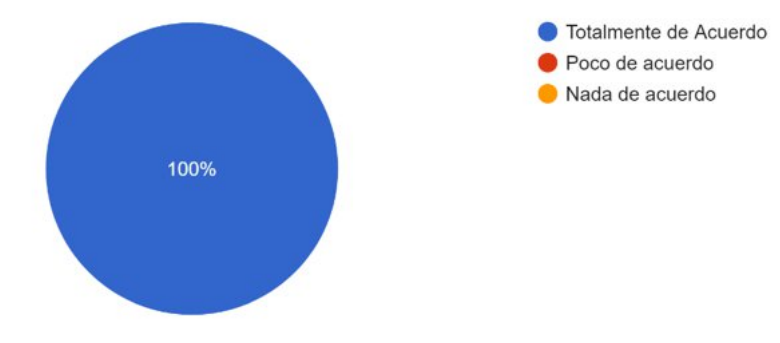

Fuente: Gráfico extraído de Google Forms.

#### Ilustración 9. Pregunta relacionada con la presentación de la información obtenida en la aplicación.

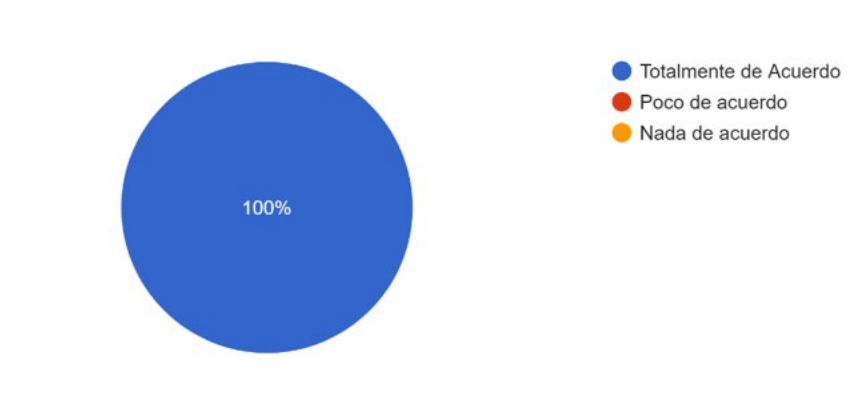

¿La información se presenta de manera clara y entendible? 15 respuestas

Fuente: Gráfico extraído de Google Forms.

#### Ilustración 10. Pregunta relacionada con la portabilidad de la aplicación y la no dependencia del internet para su funcionamiento.

¿Está de acuerdo con que esta aplicación sea portable? (Es decir, que la pueda ejecutar en cualquier computador... requerir internet para su ejecución) 15 respuestas

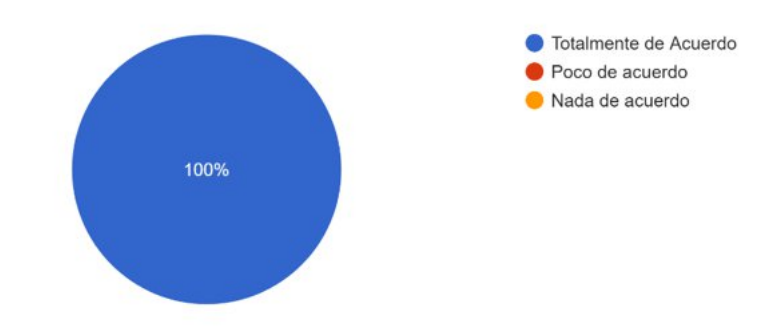

Fuente: Gráfico extraído de Google Forms.

#### Ilustración 11. Pregunta relacionada la necesidad de utilizar esta aplicación vía web además de ser portable.

¿Le gustaría que esta aplicación tambien esté disponible en línea o en su defecto como Aplicación Móvil?

15 respuestas

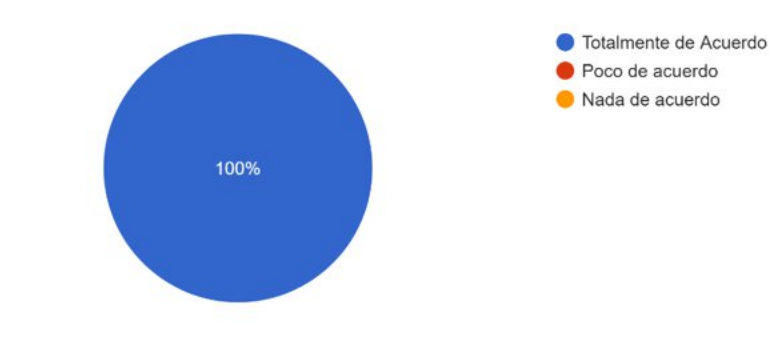

Fuente: Gráfico extraído de Google Forms.

#### Tabla 1. Datos cualitativos obtenidos del instrumento aplicado.

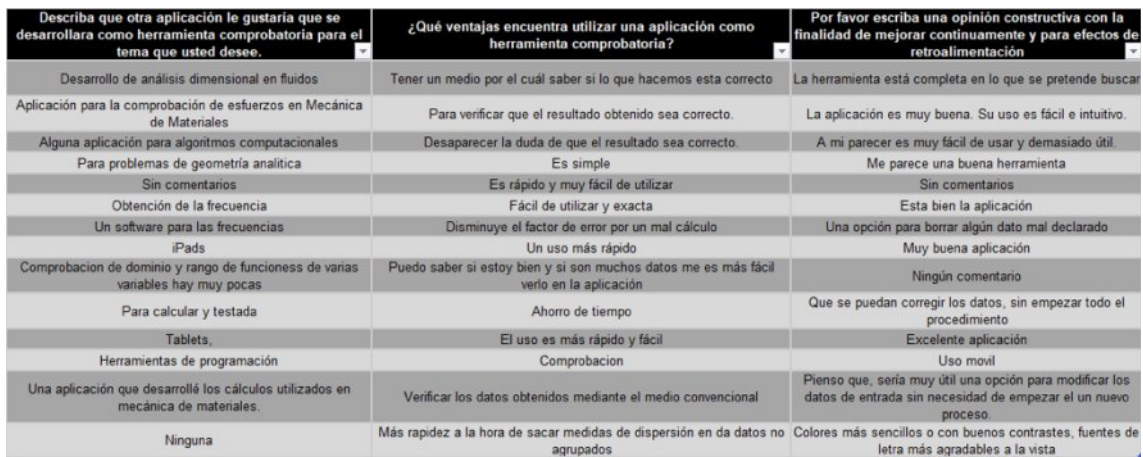

Fuente: Elaboración propia.

## CONCLUSIÓN

Las medidas de dispersión permiten saber que tan aleiados se encuentran los datos de una muestra con respecto a su media aritmética, y entre sí, con la finalidad de obtener un panorama de la conformación de dicho espacio muestral y poder realizar comparaciones o análisis a fondo. Esto con ayuda de todas las demás medidas de dispersión y de la uniformidad de las unidades. siendo un conjunto de herramientas complementarias al análisis estadístico, y que incluso sientan la base de la Estadística Multivariante para obtener Hipótesis Estadísticamente Viables o No viables. El Software de Aplicación orientado a la educación, es un camino y una herramienta más que los profesores y educandos tienen a su alcance como recurso para comprender de mejor manera y aplicar el conocimiento adquirido, además de ser una herramienta comprobatoria con respecto a los resultados obtenidos en las diversas operaciones realiza $das.$ 

Los estudiantes hoy en día deben poseer soluciones al alcance, que utilicen desde los recursos de desarrollo más sencillos y ágiles

hasta los que sean orientados a la web, con la finalidad de cerrar la brecha digital y seguir trabajando para mejorar la calidad de la educación y dotarlos de un número mayor de soluciones tecnológicas que les permita incrementar su nivel educativo.

### **REFERENCIAS**

Badenas Carpio, J., Llopis Borrás, J., & Coltell Simón, Ó. (2001). Curso Práctico de Programación en C y C++. Castelló de la Plana: Universitat Jaume I.

Cairó, O. (2006). Metodología de la Programación. Ciudad de México: Alfaomega.

Deitel, P. J., & Deitek, H. M. (2008). C++ Cómo Programar. Ciudad de México: Pearson Prentice Hall.

Devorce, J. L. (2016). Probabilidad y Estadística para Ingeniería y Ciencias. Ciudad de México: Cengace Learning.

Fernández Aedo, C. R., & Delavaut Romero, M. E. (2008). Educación y Tecnología. Un binomio excepcional. Buenos Aires: Grupo Editor K.

Jiménez Murillo, J. A., Jiménez Hernández, E. M., & Alvarado Zamora, L. N. (2015). Fundamentos de Programación. Diagramas de flujo, diagramas N-S. Pseudocódigo y Java. Ciudad de México: Alfaomega.

Milton, J. S., & Arnold, J. C. (2004). Probabilidad y Estadística. Con aplicaciones para ingeniería y Ciencias Computacionales. Ciudad de México: Mc Graw Hill.

Software de Aplicación Portable...

Nieves, A., & Domínguez, F. C. (2010). Probabilidad y Estadística para Ingeniería. Un Enfoque Moderno. Ciudad de México: Mc Graw Hill.